# **5. Aplicação da Modelagem Proposta**

Na aplicação da modelagem proposta serão utilizados os dados de carga elétrica da *LIGHT Serviços de Eletricidade S.A.* (principal concessionária do Rio de Janeiro), que foi privatizada e hoje pertence a *Electricité de France (EDF)*. No Anexo I são encontrados um resumo histórico dessa concessionária e uma descrição das características principais de sua série de carga, pois estas informações definem alguns dos critérios para seleção do modelo proposto. A maior parte dessas características é específica da série apresentada, por isso devese realizar o mesmo tipo de análise para série de carga de outras concessionárias e captar suas peculiaridades. Por exemplo, uma concessionária do nordeste do Brasil apresenta características diferentes de uma concessionária do sudeste.

O banco de dados empregado consiste de carga horária de janeiro de 1997 até junho de 1998 e de temperatura máxima e mínima diária para o mesmo período que foram obtidos no *INMET* (Instituto Nacional de Meteorologia). O período de estudo em questão, é devido ao objetivo final de comparar os resultados obtidos aqui com os resultados dos modelos de Lourenço (1998) e de Sobral (1999).

Na implementação computacional do modelo proposto foi empregado o "software" MATLAB versão 6.5 - "release" 13.

Os dados relativos ao ano de 1997 foram empregados para: classificar e interpretar os perfis diários típicos (Etapa I); para treinar a árvore de decisão (Etapa II); e para treinar a árvore de regressão (Etapa III). Já os dados relativos ao ano de 1998 foram empregados para validar os resultados da previsão (Etapa II e Etapa III).

Destaca-se que, os dias da Copa do Mundo de Futebol com jogo do Brasil de 1998 foram expurgados do banco de dados. Estes dias estão num grupo bem definido: "Dias de Jogo do Brasil na Copa do Mundo de Futebol" e possuem um procedimento de previsão específico (Sobral, 1999).

## **5.1. Classificação do Perfil em PU**

Nesta seção serão reportados e analisados os grupos de perfis típicos identificados pelo Mapa Auto-Organizável de Kohonen. Este tipo de rede neural criará categorias reunindo dias com perfis semelhantes entre si. As informações fornecidas por esses grupos serão empregadas na etapa II da modelagem proposta.

A rede empregada tem uma estrutura de malha com 12 neurônios (grupos), dispostos em 4 linhas e 3 colunas. Diversas possibilidades de número de grupos foram testadas, mas a escolha de 12 grupos possibilitou um retrato adequado das características da curva de carga da empresa sem perda de informações relevantes.

Os resultados obtidos através da classificação dos perfis típicos, que são uma reprodução de Sobral (1999), estão reportados a seguir.

A tabela abaixo apresenta os diferentes grupos típicos de perfil.

| Neurônio       | Rótulo                       |
|----------------|------------------------------|
| (Grupo)        |                              |
| 1              | Dia Útil Típico de Verão 1   |
| $\overline{2}$ | Dia Útil Típico de Verão 2   |
| 4              | Dia Util Típico de Inverno 1 |
| 6              | Sábado Típico de Verão       |
| 7              | Dia Útil Típico de Inverno 2 |
| 9              | Domingo Típico de Verão      |
| 10             | Dia Útil Típico de Inverno 3 |
| 11             | Sábado Típico de Inverno     |
| 12             | Domingo Típico de Inverno    |

Tabela 2 - Grupos de Curva de Carga

Pode-se observar na tabela anterior que os neurônios (grupos) 3, 5 e 8 não foram mencionados. Como esses grupos apresentavam poucos dias, decidiu-se alocar seus dias em outros neurônios. A solução deu-se através do cálculo da distância entre os dias dos neurônios 3, 5 e 8 e o peso dos demais neurônios. Com isto, o dia foi realocado no neurônio que apresentou a menor distância. Para maiores detalhes consultar Sobral (1999).

Destaca-se que os nomes dos grupos típicos de perfis foram determinados pelo "Estudo de Horário de Ponta", desenvolvido para a concessionária em questão (Sobral, 1999). Neste trabalho foi verificado que não se tem bem definido o conceito de outono e primavera para os dados de carga da LIGHT, observa-se apenas o conceito "verão" e "inverno". Um resumo desse trabalho encontra-se no Anexo I.

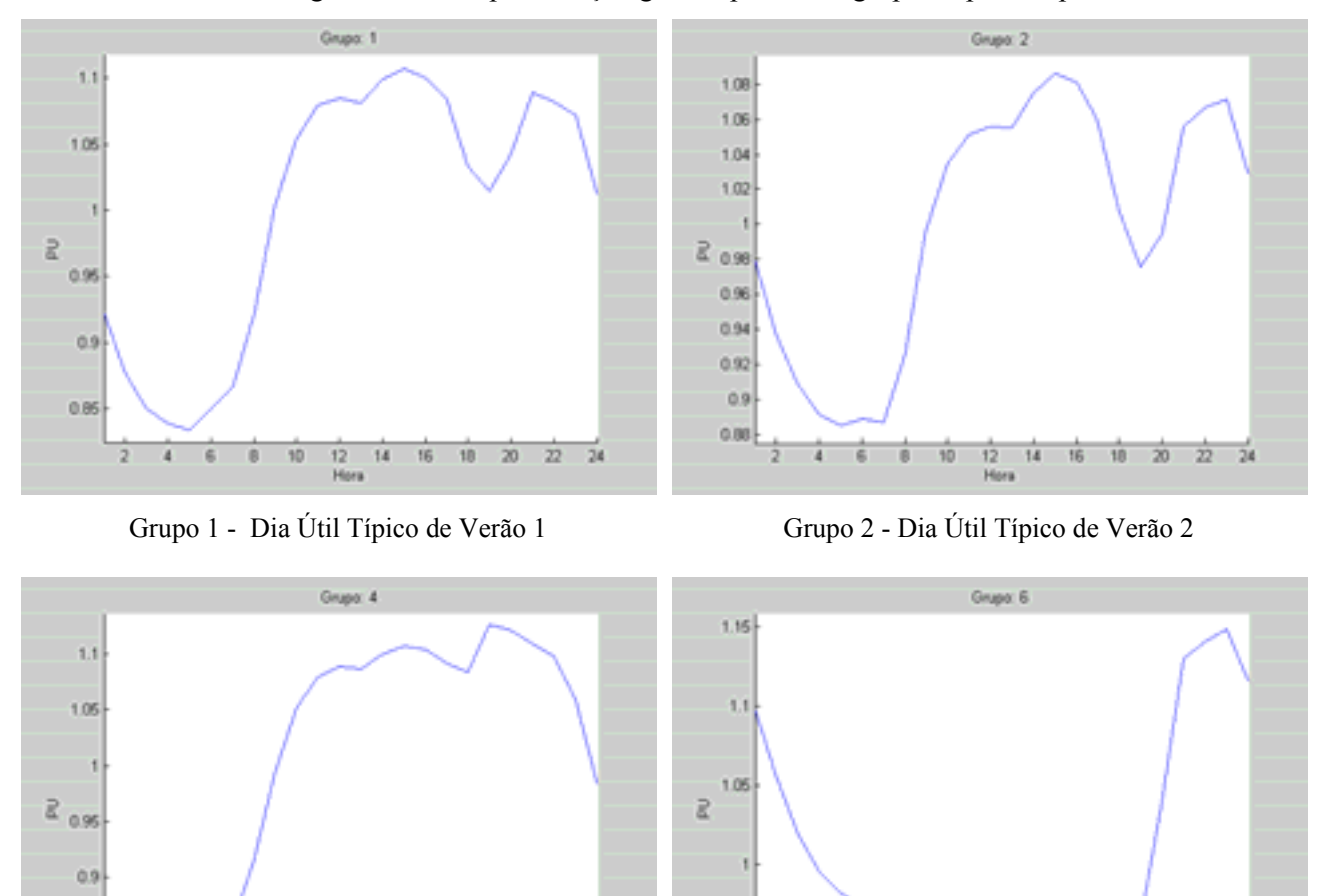

0.95

A 6 8 10

 $\overline{22}$  $\overline{24}$ 

A seguir temos a representação gráfica para cada grupo de perfis típicos.

Grupo 4 - Dia Útil Típico de Inverno 1 Grupo 6 - Sábado Típico de Verão

10

18

 $\frac{12}{16m}$  14

16 18 20

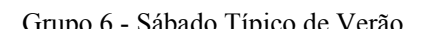

12<br>Hora  $14$  16 10  $\overline{20}$ 

 $22 - 24$ 

 $0.05$ 

 $0.8$ ő

 $\overline{4}$ 6

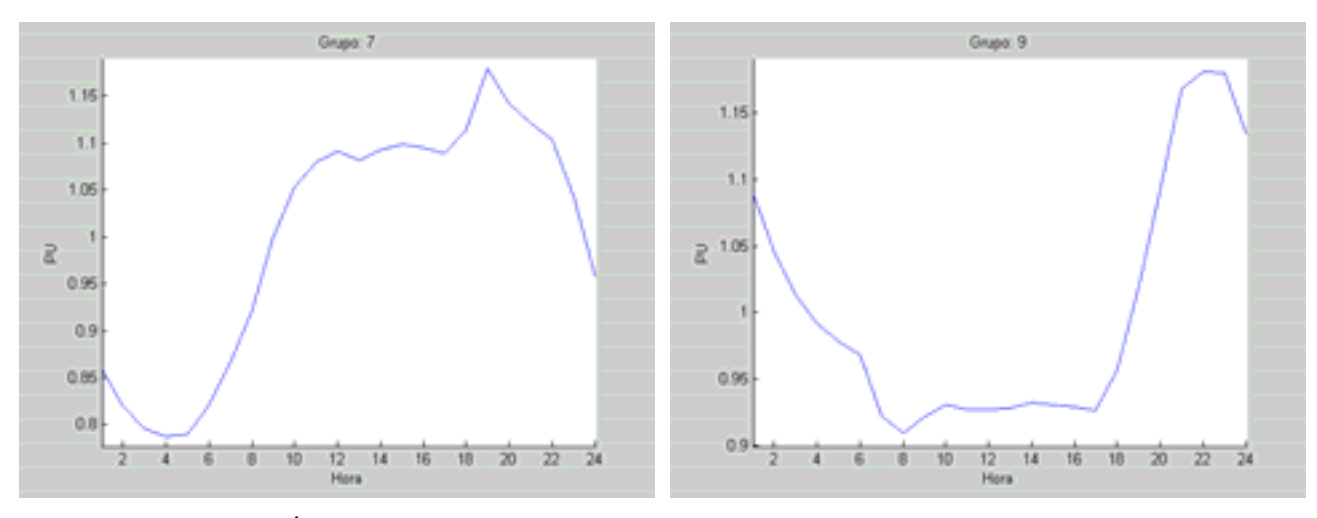

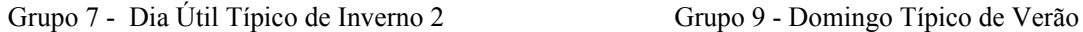

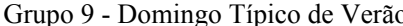

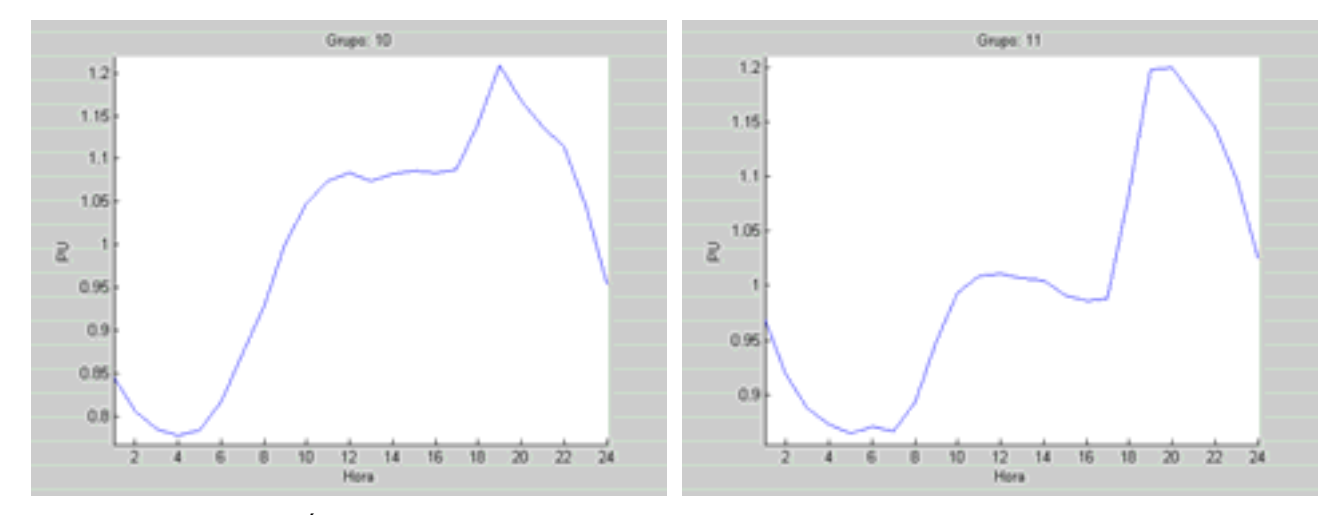

Grupo 10 - Dia Útil Típico de Inverno 3 Grupo 11 - Sábado Típico de Inverno

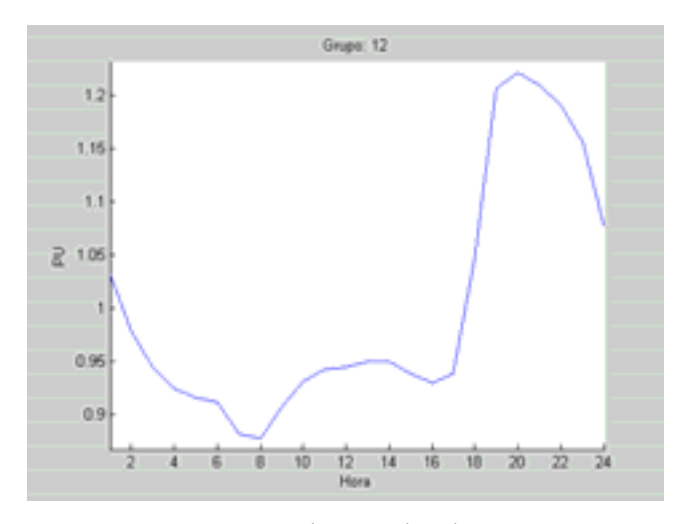

Grupo 12 - Domingo Típico de Inverno Figura 5 - Grupos de Perfis Típicos

Com os perfis típicos identificados através da classificação, partiu-se para etapa II, ou seja, a obtenção do perfil do dia a ser previsto (discriminação).

## **5.2. Discriminação do Perfil em PU do Dia Previsto**

Nesta seção apresentaremos a discriminação dos perfis do dia a ser previsto através de árvore de decisão. Foram obtidas quatro árvores de decisão: Árvore 1: Identifica se o final de semana a ser previsto é "verão" ou "inverno"; Árvore 2: Identifica se o dia útil a ser previsto é "verão" ou "inverno"; Árvore 3: Identifica qual "tipo de verão" o dia útil a ser previsto pertence; Árvore 4: Identifica qual "tipo de inverno" o dia útil a ser previsto pertence.

A seguir apresentaremos as árvores de decisão obtidas e suas respectivas regras na modelagem de previsão de carga. Convém ressaltar, que esta etapa da modelagem especifica a previsão do perfil em PU (24 pontos).

As características das árvores de classificação empregadas são:

- •Critério de divisão: Índice de Gini
- •Cálculo do custo da árvore: Método de Resubstituição
- •Podagem: árvore que apresenta custo mínimo
- •Entrada: Temperaturas mínima e máxima do dia anterior ao previsto e Razão da média da carga das cinco últimas horas com a média da carga das cinco primeiras horas do dia anterior ao previsto.
- •Saída: número do grupo que apresenta perfil similar ao dia previsto

Para facilitar a compreensão da representação gráfica das árvores de decisão reportadas, temos abaixo a descrição das legendas utilizadas.

R5U5P - razão da carga média das 5 últimas horas do dia anterior ao previsto com

a carga média das 5 primeiras horas do dia anterior ao previsto

TMAX - temperatura máxima do dia anterior ao previsto

- TMIN temperatura mínima do dia anterior ao previsto
- DUV1 dia útil típico de verão 1
- DUV2 dia útil típico de verão 2
- DUI1 dia útil típico de inverno 1
- DUI2 dia útil típico de inverno 2
- DUI3 dia útil típico de inverno 3
- II inverno
- VV verão
- ∆ nós intermediários (decisórios)
- - nós terminais (folhas)

Nesta seção, a representação gráfica da árvore de decisão é diferente da representação gráfica do Capítulo 3, pois reportamos a saída gráfica automática do "software" MATLAB.

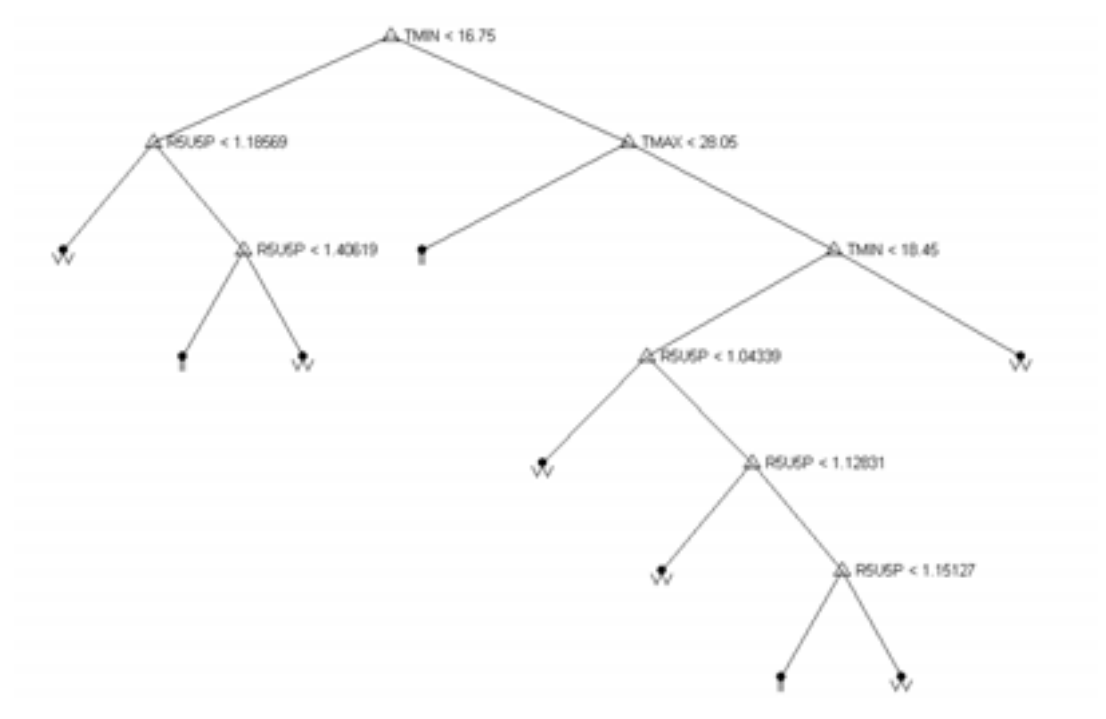

Árvore 1: Identifica curvas típicas de "verão" ou "inverno" para final de semana

Figura 6 - Árvore de Decisão para Final de Semana

Tabela 3 - Regras da Árvore de Decisão 1

| Verão   | $N64$ : TMIN <16.75 e R5U5P < 1.1857                                  |
|---------|-----------------------------------------------------------------------|
|         | Nó 9 : TMIN < 16.75 e 1.4062 < R5U5P                                  |
|         | No 12 : 28.05 < TMAX e 16.75< TMIN <18.45 e R5U5P < 1.0434            |
|         | Nó 14 : 28.05 < TMAX e 16.75 < TMIN < 18.45 e 1.0434 < R5U5P < 1.1283 |
|         | Nó 17: 28.05 < TMAX e 16.75 < TMIN < 18.45 e 1.1513 < R5U5P           |
|         | Nó 11 : 28.05 < TMAX e 18.45 < TMIM                                   |
| Inverno | Nó 8 : TMIN < 16.75 e 1.1857 < R5U5P < 1.4062                         |
|         | Nó 6 : TMAX < 28.05 e 16.75 < TMIN                                    |
|         | Nó 16 : 28.05 < TMAX e 16.75 < TMIN < 18.45 e 1.1283 < R5U5P < 1.1513 |
|         |                                                                       |

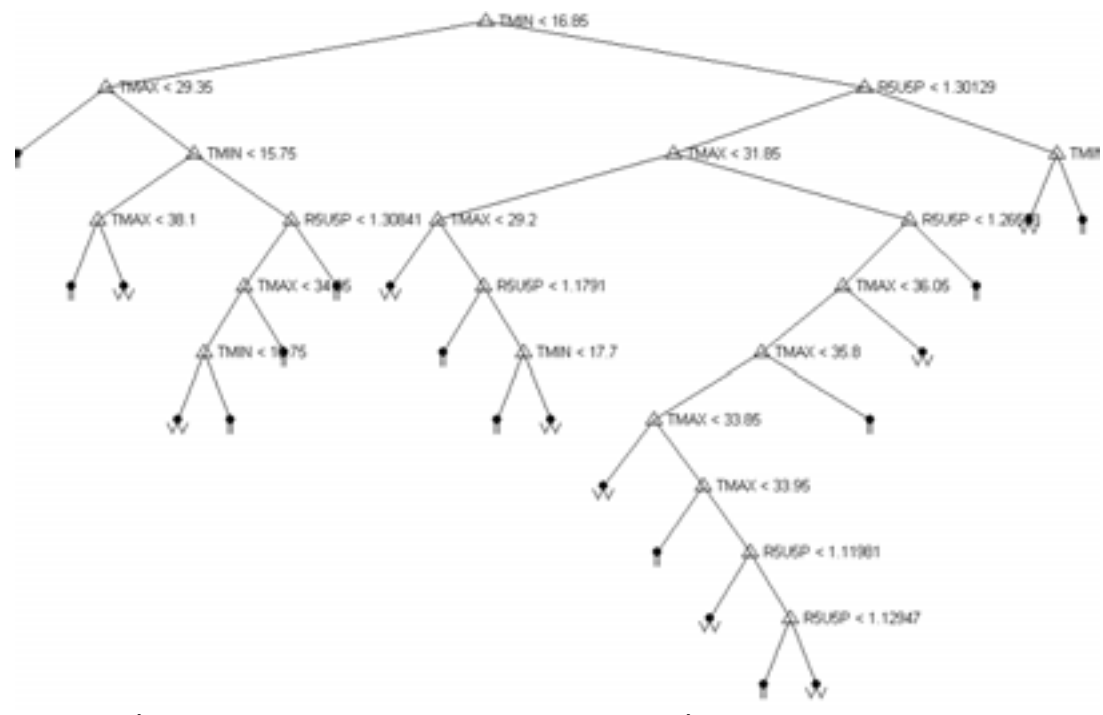

# Árvore 2: Identifica se é "verão" ou "inverno" para dias úteis

Figura 7 - Árvore de Decisão de Verão e Inverno para Dias Úteis

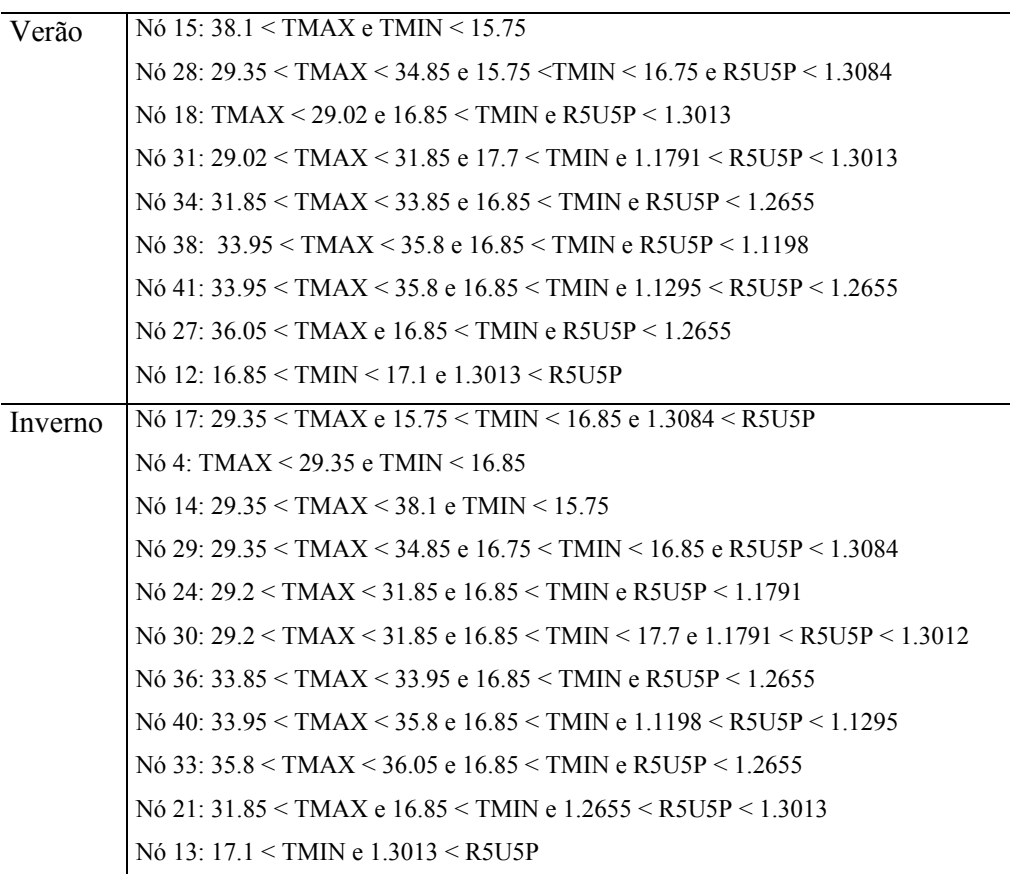

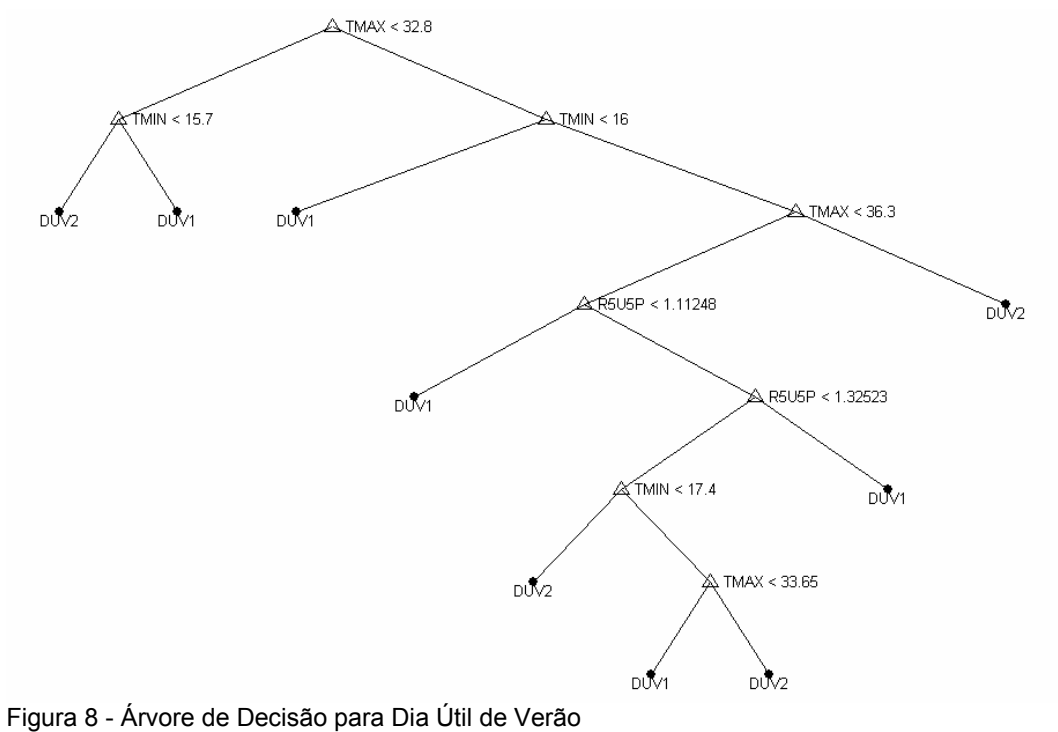

Árvore 3: Identifica qual tipo de "verão" pertence o dia útil

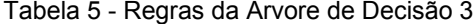

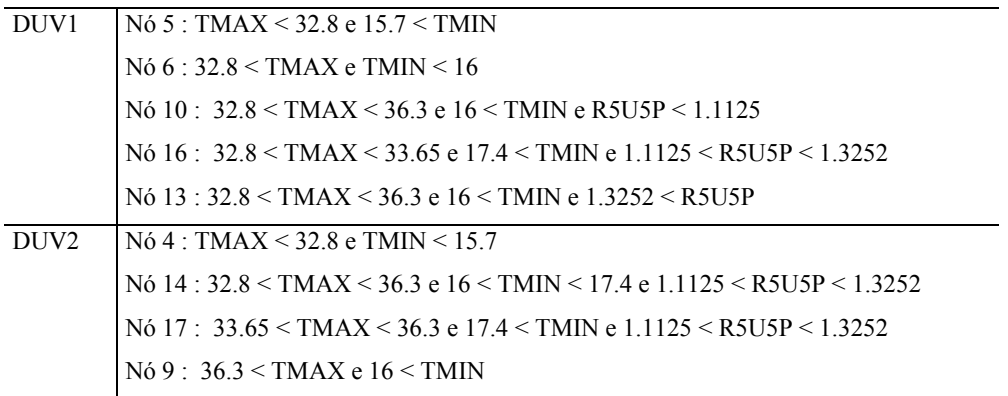

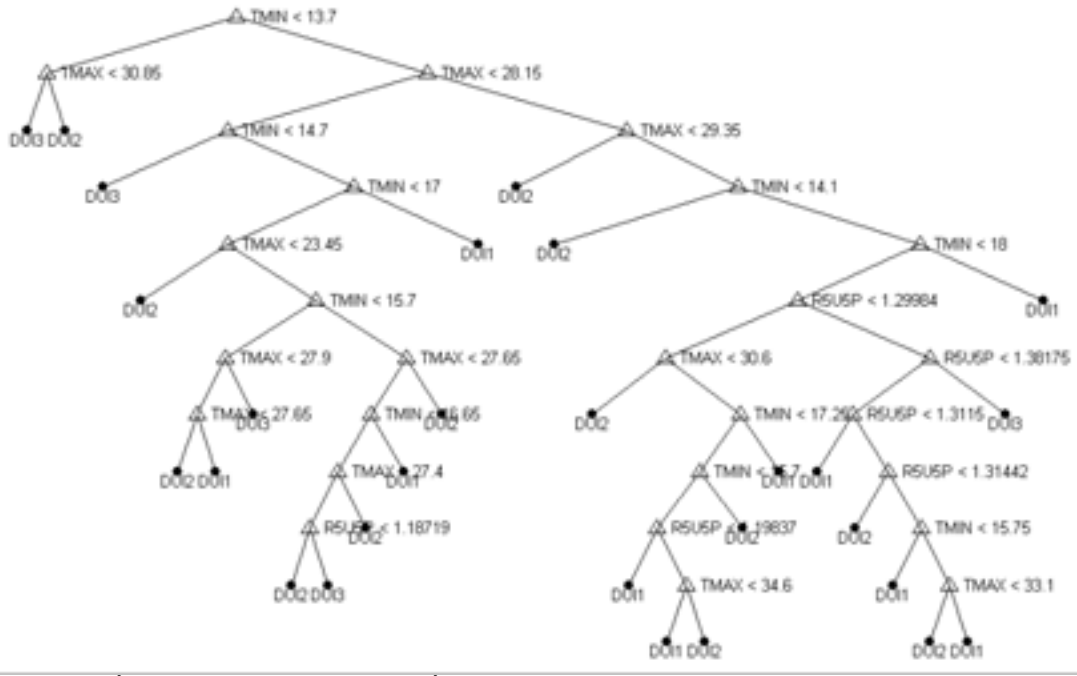

Árvore 4: Identifica qual tipo de "inverno" pertence o dia útil

Figura 9 - Árvore de Decisão para Dia Útil de Inverno

## Tabela 6 - Regras da Árvore de Decisão 4

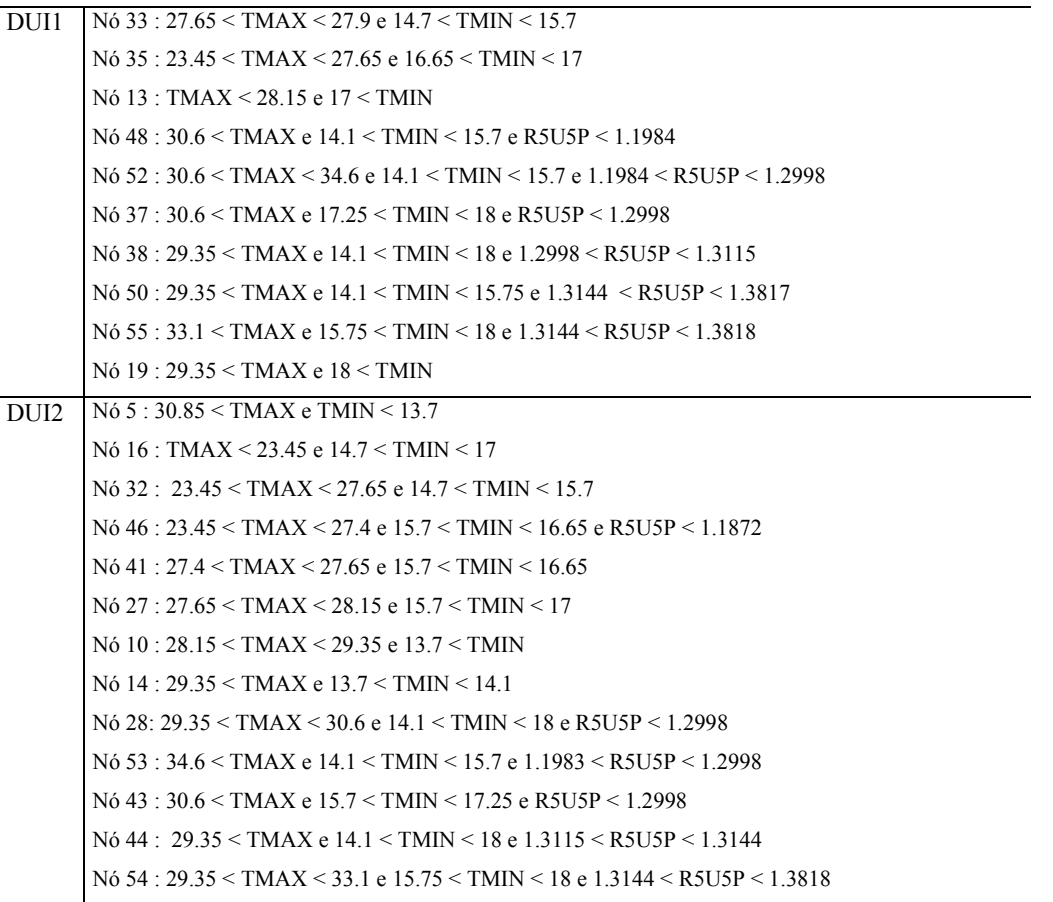

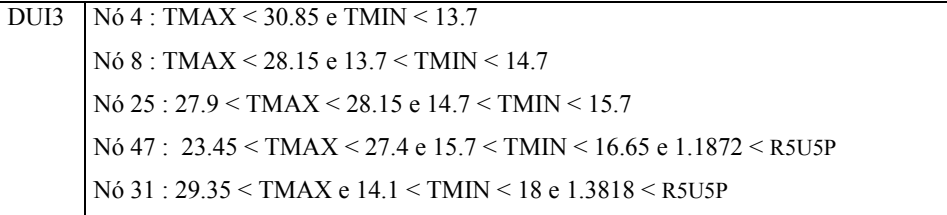

A tabela abaixo reporta, para cada árvore, a proporção dos perfis classificados corretamente.

| Arvore                                                                                                    | Amostra de Treinamento | Amostra de Generalização |  |  |
|----------------------------------------------------------------------------------------------------|------------------------|--------------------------|--|--|
|                                                                                                    | (1997)                 | (1998)                   |  |  |
| $1$ - Final de Semana <sup><math>(*)</math></sup>                                                                                                    | 99,75%                 | 99,10%                   |  |  |
| 2 - Verão e Inverno                                                                                                    | 98,14%                 | 97,43%                   |  |  |
| 3 - Dia Útil Verão                                                                                                    | 97,23%                 | 94,88%                   |  |  |
| 4 - Dia Útil Inverno                                                                                                    | 86,04%                 | 81,35%                   |  |  |
| $\left( \right)$ Para final de semana, sabe-se sempre se amanhã será sábado, domingo, feriado<br>ou feriado ponte, a questão é: Amanhã será inverno ou verão? |                        |                          |  |  |

Tabela 7 - Percentual de Acerto em cada Árvore de Decisão

Pode-se notar na tabela anterior que a menor proporção de acertos foi para Árvore 4 (Dia Útil Típico de Inverno). Esta árvore classifica o dia em questão como: DUI1 (dia útil típico de inverno 1), DUI2 (dia útil típico de inverno 2) e DUI3 (dia útil típico de inverno 3). No entanto, pode ser verificado na Figura 5, que o grupo DUI1 apresenta um perfil bem diferente dos demais: DUI2 e DUI3. O grupo DUI1 pode ser considerado como um grupo de transição entre verãoinverno e inverno-verão, já que esta mudança não é instantânea. Então um possível trabalho futuro seria abrir o grupo DUI1 em dois grupos e obter uma árvore específica, ou seja, uma árvore que identificaria dois grupos: "transição do verão para inverno" e "transição do inverno para o verão".

#### **5.3. Previsão da Demanda Média**

Nesta seção apresentaremos os resultados obtidos na Etapa III da modelagem proposta: a previsão da demanda média.

A árvore de regressão foi treinada com todos os dias do ano de 1997, ou seja, matriz de dados 365 (número de dias) por 25 (perfil em PU das 24 horas mais a constante 1). Inicialmente, tentou-se treinar a árvore de regressão para cada grupo de curva de carga, mas caímos no problema de parada obrigatória da árvore logo nos primeiros níveis, devido à limitação do número de observações. Com isto, no treinamento, a matriz de entrada X e o vetor de saída para árvore de regressão são descritos a seguir.

$$
X = \begin{bmatrix} 1 & P_{1,1} & P_{1,2} & \dots & P_{1,24} \\ 1 & P_{2,1} & P_{2,2} & \dots & P_{2,24} \\ & \dots & & & & \\ 1 & P_{365,1} & P_{365,2} & \dots & P_{365,24} \end{bmatrix} \qquad Y = \begin{bmatrix} D1 & & & \\ D2 & & & \\ & D2 & & \\ & D_{365} & \dots & D_{365} \end{bmatrix}
$$

onde:

X - a matriz de entrada corresponde aos perfis horários e diários (25 colunas x 365 linhas)

Y - o vetor de saída corresponde à demanda média do dia (365 linhas)

As regras obtidas em cada nó terminal da árvore de regressão são reportadas a seguir. Para facilitar a compreensão das regras, lê-se:

perfil(22) : valor do perfil às 22:00 horas

perfil(5) : valor do perfil às 5:00 horas e assim por diante

"&" corresponde ao operador lógico "E";

">=" corresponde ao operador lógico "≥"

"<=" corresponde ao operador lógico "≤"

#### Aplicação da Modelagem Proposta **52** minutas de 1980 e 1980 minutas de 1980 e 1980 minutas de 1980 minutas de 19

```
N \wedge \cdot 2Se perfil(22)< 1.03807, 
preve=perfil*(Modelo do nó 2); 
Nó:6 
Se (perfil(22)>=1.03807 & perfil(5)<0.77136 & perfil(10)<1.053790), 
preve=perfil*(Modelo do nó 6); 
N \acute{o} \cdot 7Se (perfil(22)>=1.03807 & perfil(5)<0.77136 & perfil(10)>=1.053790), 
preve=perfil*(Modelo do nó 7); 
Nó:10 
Se (perfil(22)>=1.03807 & perfil(5)>=0.77136 & perfil(19)<0.94098 & 
perfil(8)<0.920920), 
preve=perfil*(Modelo do nó 10); 
Nó:11 
Se (perfil(22)>=1.03807 & perfil(5)>=0.77136 & perfil(19)<0.94098 & 
perfil(8)>=0.920920), 
preve=perfil*(Modelo do nó 11); 
Nó:12 
Se (1.03807<=perfil(22)< 1.05528 & perfil(5)>=0.77136 & perfil(19)>=0.94098), 
preve=perfil*(Modelo do nó 12); 
Nó:20 
Se (perfil(5)>=0.77136 & perfil(19)>=0.94098 & perfil(22)>=1.05528 & 
perfil(14)<0.9370 & perfil(20)<1.27694 & perfil(11)<0.92130), 
preve=perfil*(Modelo do nó 20); 
Nó:21 
Se (perfil(5)>=0.77136 & perfil(19)>=0.94098 & perfil(22)>=1.05528 & 
perfil(14)<0.9370 & perfil(20)<1.27694 & perfil(11)>=0.92130), 
preve=perfil*(Modelo do nó 21); 
Nó:17 
Se (perfil(5)>=0.77136 & perfil(19)>=0.94098 & perfil(22)>=1.05528 & 
perfil(14)<0.9370 & perfil(20)>=1.27694), 
preve=perfil*(Modelo nó 17); 
Nó:28 
Se (perfil(5)>=0.77136 & perfil(19)>=0.94098 & perfil(22)>=1.05528 & 
perfil(14)>=0.9370 & perfil(18)<1.062910 & perfil(16)<0.964090 & perfil(3)<1.01208 
& perfil(11)<0.99264), 
preve=perfil*(Modelo nó 28); 
Nó:29 
Se (perfil(5)>=0.77136 & perfil(19)>=0.94098 & perfil(22)>=1.05528 & 
perfil(14)>=0.9370 & perfil(18)<1.062910 & perfil(16)<0.964090 & perfil(3)<1.01208 
& perfil(11)>=0.99264), 
preve=perfil*(Modelo do nó 29);
```

```
Nó:25 
Se (perfil(5)>=0.77136 & perfil(19)>=0.94098 & perfil(22)>=1.05528 & 
perfil(14)>=0.9370 & perfil(18)<1.062910 & perfil(16)<0.964090 & 
perfil(3)>=1.01208), 
preve=perfil*(Modelo nó 25); 
Nó:26 
Se (perfil(5)>=0.77136 & perfil(19)>=0.94098 & perfil(22)>=1.05528 & 
perfil(14)>=0.9370 & perfil(18)<1.062910 & 0.964090<=perfil(16)<0.983780), 
preve=perfil*(Modelo nó 26); 
Nó:30 
Se (perfil(5)>=0.77136 & perfil(19)>=0.94098 & perfil(22)>=1.05528 & 
perfil(14)>=0.9370 & perfil(18)<1.062910 & 0.983780<=perfil(16)<1.087040), 
preve=perfil*(Modelo nó 30); 
Nó:31 
Se (perfil(5)>=0.77136 & perfil(9)>=0.94098 & perfil(22)>=1.05528 & 
perfil(14)>=0.9370 & perfil(18)<1.062910 & perfil(16)>=1.087040), 
preve=perfil*(Modelo nó 31); 
Nó:19 
Se (perfil(5)>=0.77136 & perfil(19)>=0.94098 & perfil(22)>=1.05528 & 
perfil(14)>=0.9370 & perfil(18)>=1.062910), 
preve=perfil*(Modelo nó 19);
```
Após o treinamento da árvore de regressão (obtenção das regras e dos respectivos modelos dos nós folhas da árvore), entramos com os perfis em PU previstos para o ano de 1998 (identificado na Etapa II da modelagem proposta de previsão de carga) e calculamos a previsão da demanda média para estes dias previstos.

### **5.4. Previsão da Carga Horária**

A seguir tem-se os MAPE's obtidos em cada grupo, através da combinação de perfil em PU (etapa II) e demanda média (etapa III). Esta combinação é dada pela equação 4.

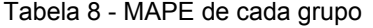

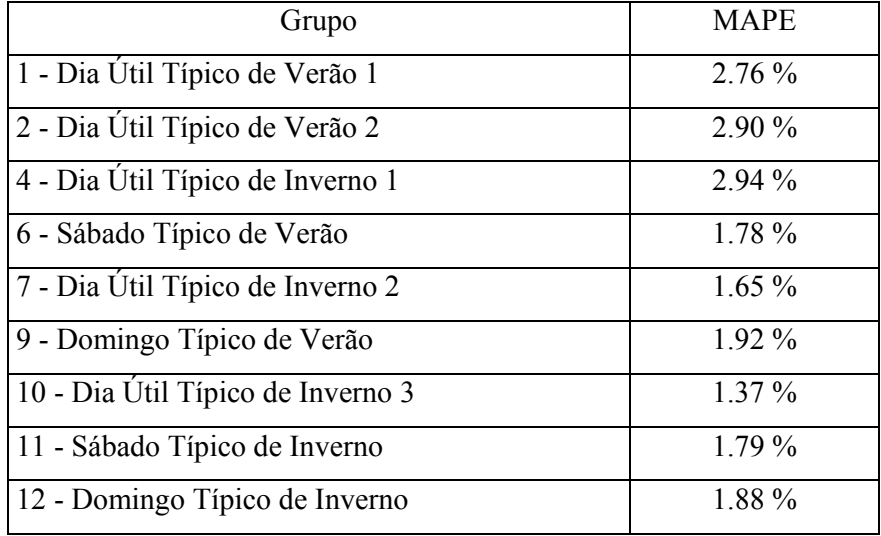

Os dias de maior solicitação do sistema LIGHT são os de verão e pode-se verificar através da Tabela 8 que os dias típicos de verão apresentam uma previsão bastante razoável.

Observa-se também pela tabela anterior, que o "Dia Útil Típico de Inverno 1" apresenta o maior erro de previsão. Este fato foi explorado na seção 5.2.

Por fim, além dos perfis horários, a inclusão da temperatura como mais uma variável de entrada na árvore de regressão, pode acarretar uma melhora significativa nos erros de previsão, principalmente, para o grupo "Dia Útil Típico de Verão 2".

A função de autocorrelação dos erros pode ser vista na Figura 10 . Observase nesta figura que os valores de autocorrelação estão compreendidos entre as curvas n  $\pm$   $\frac{1}{2}$ . Isto ocasiona a não violação do teste de Portmanteau de adequação do modelo. No entanto, as autocorrelações para valores de atrasos

pequenos estão bem próximas da curva superior, isto pode ser um indício de que o modelo proposto pode ainda ser melhorado.

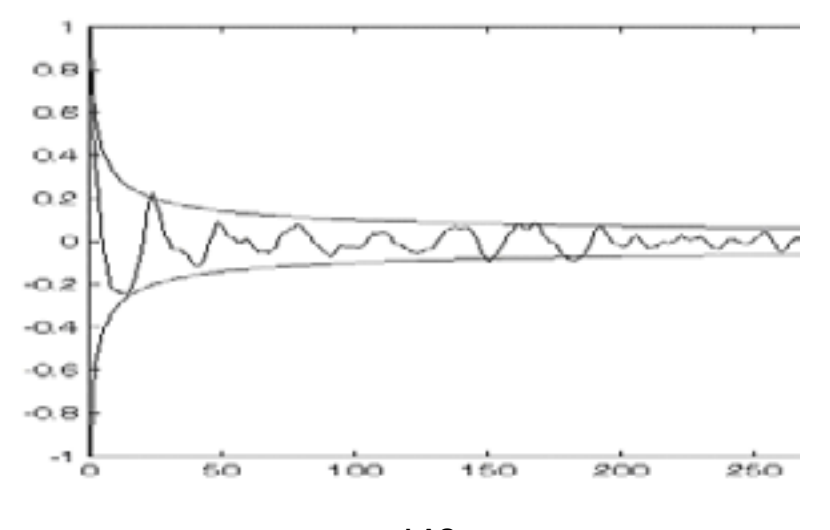

## **Função de Autocorrelação do Erro**

```
LAG
```
Figura 10 - Função de Autocorrelação do Erro

Para exemplificar a modelagem proposta, o dia 08/04/1998 foi discriminado na Etapa II como pertencente ao Grupo 1, ou seja, "Dia Útil de Verão 1". Então, o perfil médio em PU do Grupo 1 foi adotado como perfil previsto para este dia. A seguir temos o gráfico que compara o perfil em PU previsto com o perfil real em PU.

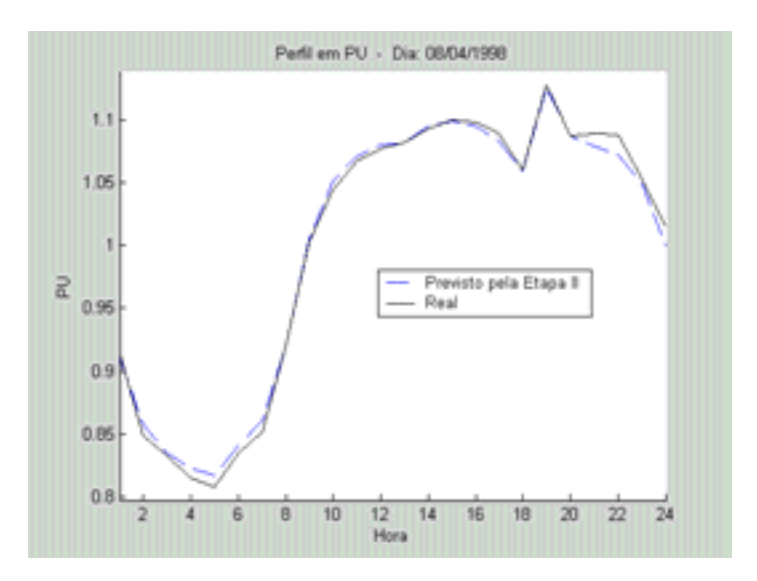

Figura 11 - Perfil em PU para o dia 08/04/1998

O perfil em PU previsto foi empregado como entrada da árvore de regressão (Etapa III) e foi verificado em qual nó terminal este dia foi alocado, para obtermos a demanda média prevista para este dia. Como o dia 08/04/1998 foi alocado no nó terminal 31, empregou-se o modelo linear obtido para este nó. A demanda média prevista foi 3370.54 e a real é 3355.71. Finalmente, multiplicou-se o perfil previsto em PU pela demanda média prevista e obtemos a previsão de carga horária. Na figura abaixo podemos verificar a carga horária real e a carga horária prevista.

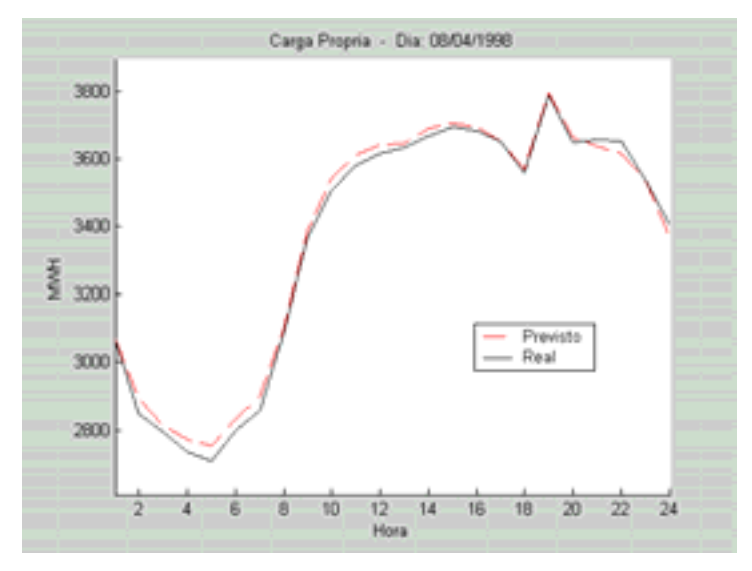

Figura 12 - Carga horária para dia 08/04/1998

## **5.5. Comparação dos Resultados**

Com intuito de avaliar o desempenho da modelagem proposta, foram comparados os resultados obtidos aqui com os resultados obtidos através de dois modelos de previsão de carga. Esses modelos são: o modelo proposto por Lourenço (1998) e o modelo proposto por Sobral (1999). A medida de erro MAPE para cada modelo está listada na Tabela 9 e ilustrada na Figura 13.

| Hora            | Modelo           |                   |                  |  |  |
|-----------------|------------------|-------------------|------------------|--|--|
|                 | Lourenço (1998)  | Sobral (1999)     | Proposto         |  |  |
| $\mathbf{1}$    | 4,4              | 4,1               | 1,8              |  |  |
| $\overline{2}$  | 4,6              | $\overline{4,1}$  | $\overline{2,1}$ |  |  |
| $\overline{3}$  | $\overline{4,6}$ | $\overline{4,2}$  | $\overline{2,1}$ |  |  |
| $\overline{4}$  | 4,7              | 4,3               | 2,1              |  |  |
| $\overline{5}$  | 4,5              | 4,1               | $\overline{2,0}$ |  |  |
| 6               | $\overline{4,3}$ | 4,0               | 1,9              |  |  |
| $\overline{7}$  | $\overline{4,5}$ | $\overline{4,2}$  | 1,8              |  |  |
| $8\,$           | 4,4              | 4,3               | $\overline{2,1}$ |  |  |
| $\overline{9}$  | $\overline{4,8}$ | $\overline{4,6}$  | $\overline{2,3}$ |  |  |
| $10\,$          | $\overline{5,1}$ | $\overline{4,6}$  | 2,4              |  |  |
| 11              | $\overline{5,1}$ | 4,7               | 2,5              |  |  |
| $\overline{12}$ | $\overline{4,9}$ | 4,5               | $\overline{2,1}$ |  |  |
| $\overline{13}$ | $\overline{5,0}$ | $\overline{4,5}$  | 2,2              |  |  |
| 14              | 5,2              | 4,8               | 2,4              |  |  |
| 15              | 5,4              | $\overline{5,0}$  | 2,9              |  |  |
| 16              | $\frac{1}{5,3}$  | $\overline{5,0}$  | $\overline{3,0}$ |  |  |
| 17              | $\overline{5,1}$ | $\overline{5}$ ,0 | 2,7              |  |  |
| 18              | $\overline{4,6}$ | 4,4               | 1,8              |  |  |
| 19              | 3,8              | 3,7               | 1,7              |  |  |
| 20              | 3,3              | 3,4               | $\overline{1,0}$ |  |  |
| 21              | 3,7              | $\overline{3,6}$  | $\overline{1,3}$ |  |  |
| $22\,$          | $\overline{4,5}$ | $\overline{4,3}$  | 2,0              |  |  |
| 23              | 5,4              | 5,3               | 2,3              |  |  |
| $\overline{2}4$ | 6,0              | $\overline{5,8}$  | 2,4              |  |  |

Tabela 9 - MAPE horário por modelo de previsão de carga para 1998

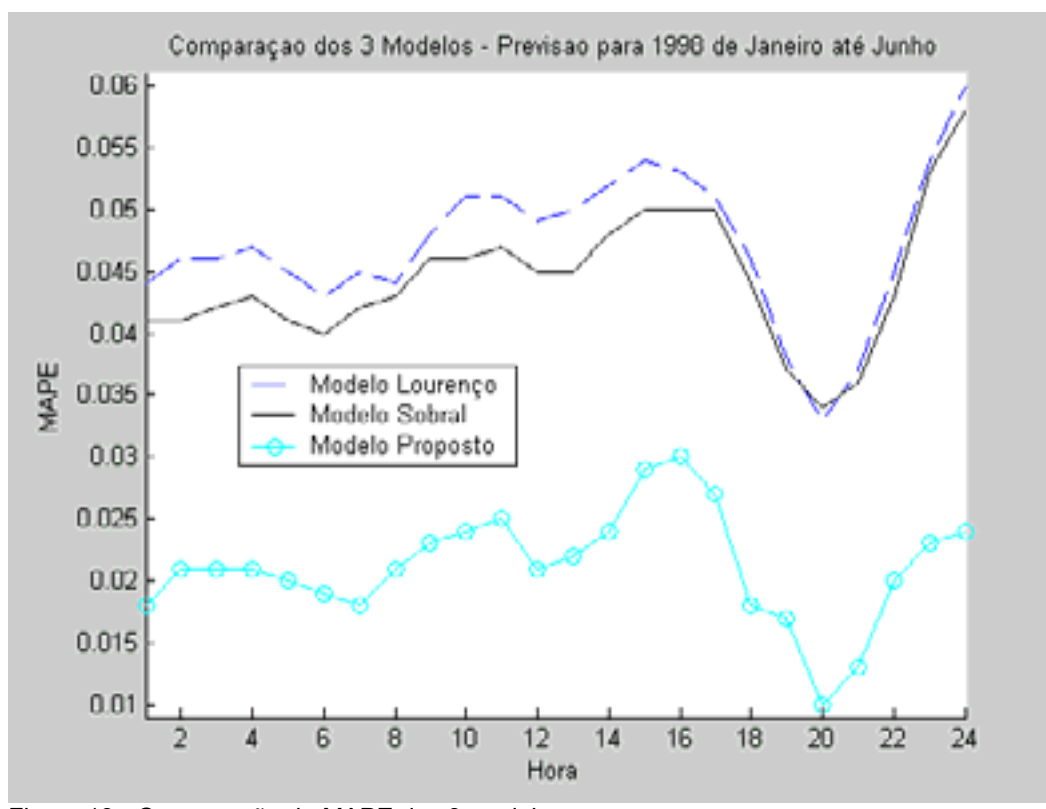

Figura 13 - Comparação do MAPE dos 3 modelos

Observa-se através da Tabela 9 e da Figura 13 que o MAPE do modelo proposto é mais baixo que dos demais modelos. Além disso, o modelo proposto apresenta uma vantagem sobre os demais modelos, pois foi empregado como atributo meteorológico apenas temperaturas máximas e mínimas passadas. Nos demais modelos foram empregados temperaturas horárias previstas.

Destaca-se que um fator extremamente positivo para o modelo proposto é a utilização de temperaturas máximas e mínimas passadas, já que a maioria das concessionárias brasileiras não apresenta temperaturas horárias previstas.

Evidentemente, o modelo proposto pode sofrer uma melhora nos resultados, principalmente, devido à inclusão de temperatura como variável de entrada no modelo de árvore de regressão.